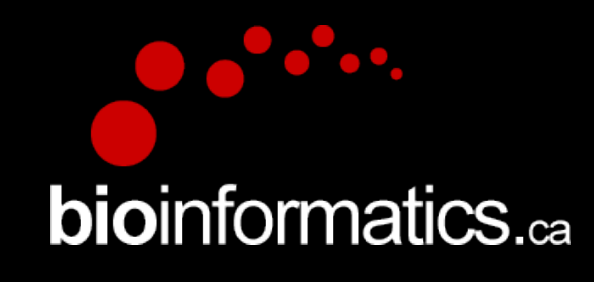

### **Canadian Bioinformatics Workshops**

www.bioinformatics.ca

### Cold Spring Harbor Laboratory & New York Genome Center In collaboration with

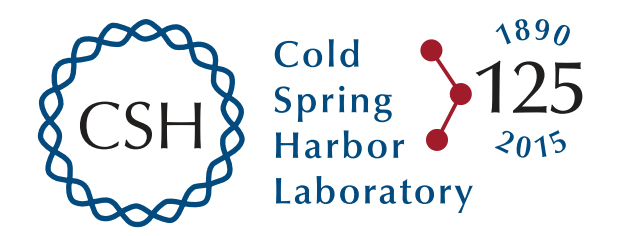

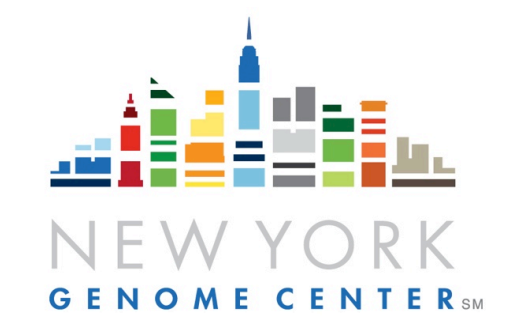

#### **Creative Commons**

This page is available in the following languages: Afrikaans български Català Dansk Deutsch Eλληνικά English English (CA) English (GB) English (US) Esperanto<br>Castellano Castellano (AR) Español (CL) Castellano (CO) Español (Ecuador) Castellano (MX) Castellano (PE) Euskara Suomeksi français français (CA) Galego nvalski Magyar Italiano 日本語 한국어 Macedonian Melayu Nederlands Norsk Sesotho sa Leboa poiski Português română slovenski jezik cpncw srpski (latinica) Sotho svenska<br>中文 華語 (台灣) isiZulu

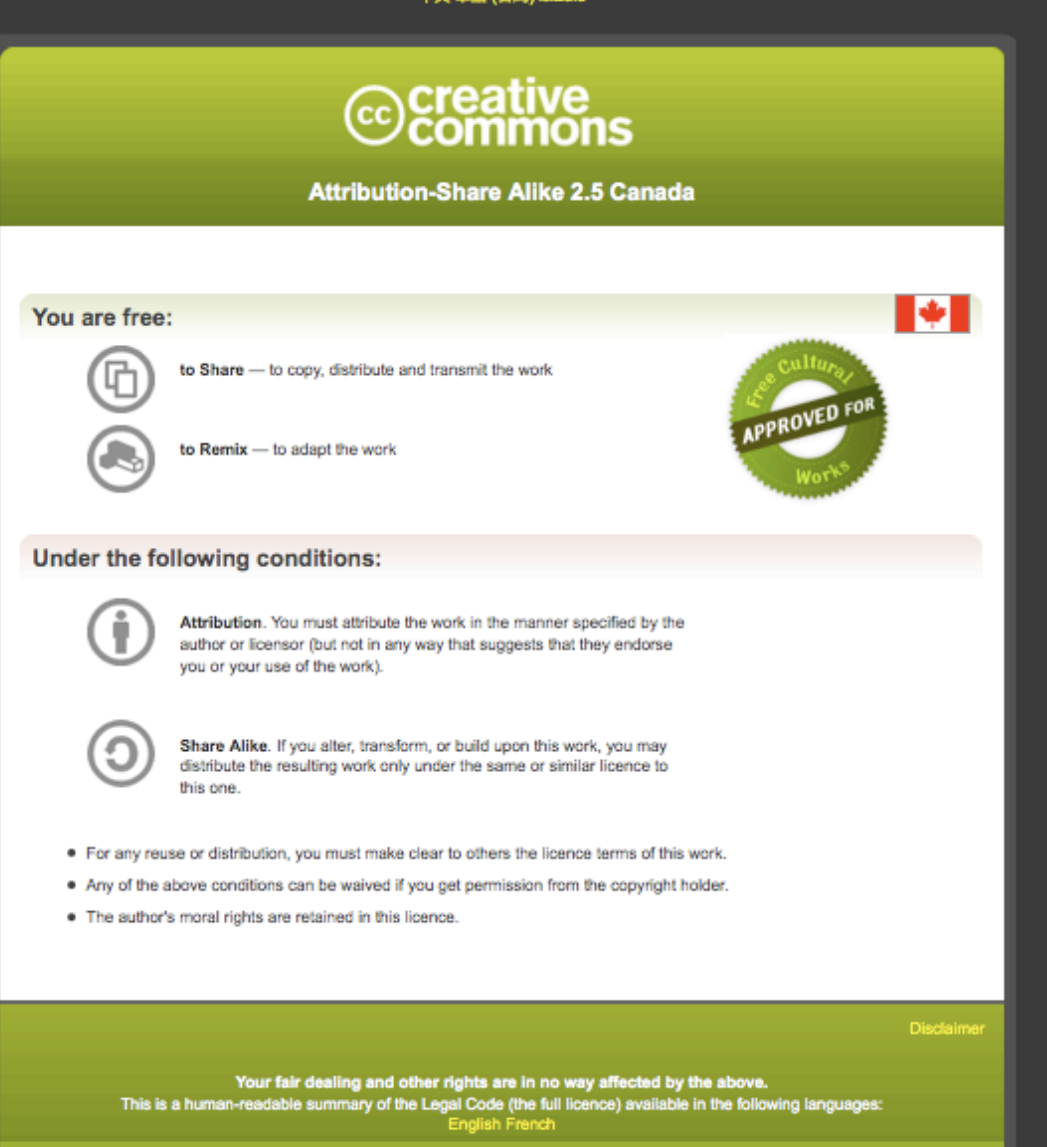

Learn how to distribute your work using this licence

#### Module 3 Expression and Differential Expression (lecture)

Malachi Griffith & Obi Griffith

High-throughput Biology: From Sequence to Networks April 27-May 3, 2015

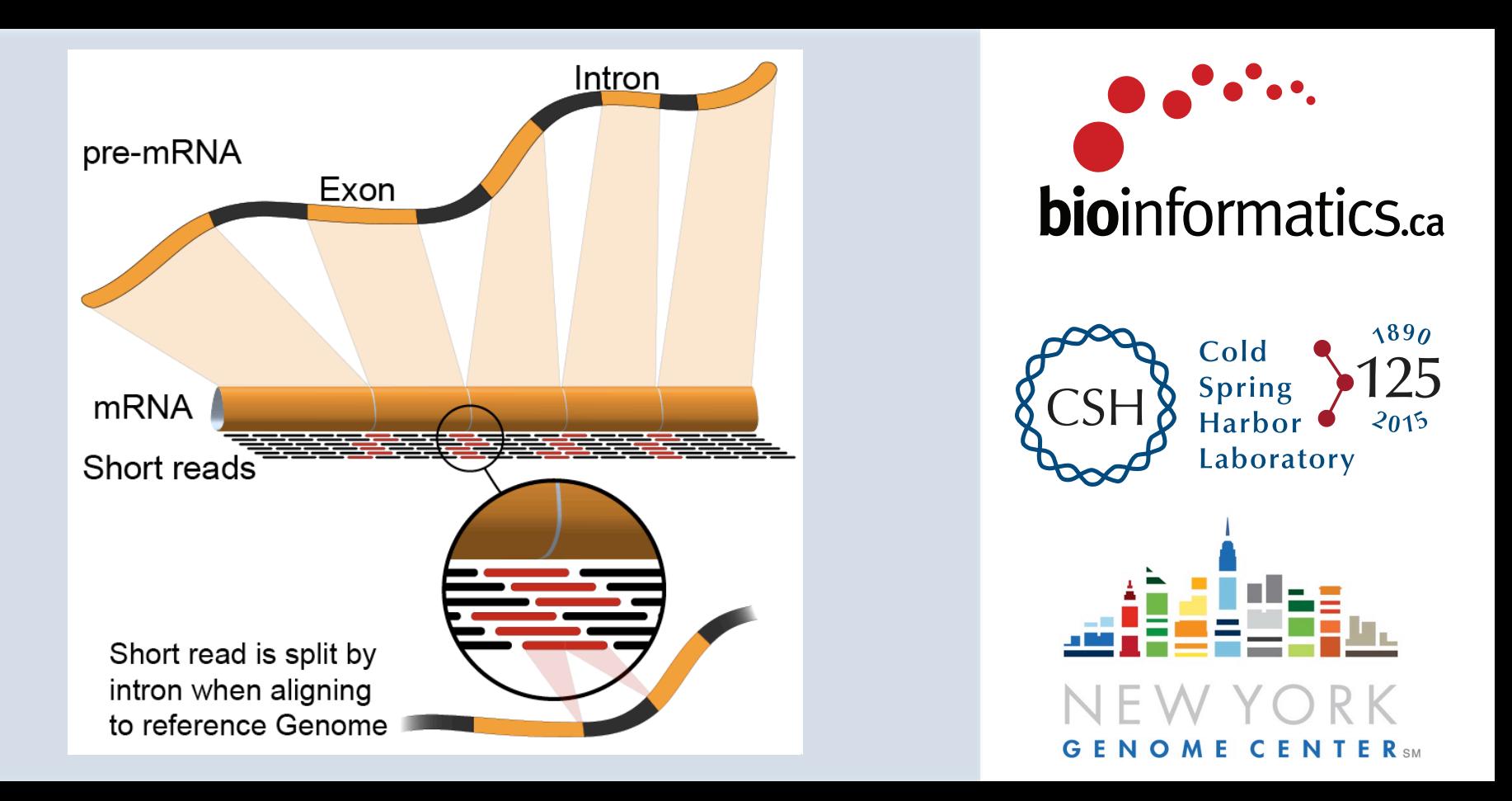

### Learning objectives of the course

- Module 0: Introduction to cloud computing
- Module 1: Introduction to RNA sequencing
- Module 2: RNA-seq alignment and visualization
- **Module 3: Expression and Differential Expression**
- Module 4: Isoform discovery and alternative expression
- Tutorials
	- $-$  Provide a working example of an RNA-seq analysis pipeline
	- Run in a 'reasonable' amount of time with modest computer resources
	- $-$  Self contained, self explanatory, portable

### **Learning Objectives of Module**

- Expression estimation for known genes and transcripts
- 'FPKM' expression estimates vs. 'raw' counts
- Differential expression methods
- Downstream interpretation of expression and differential  $\bullet$ estimates
	- multiple testing, clustering, heatmaps, classification, pathway analysis, etc.

**bioinformatics** ca

### **Expression estimation for known genes** and transcripts

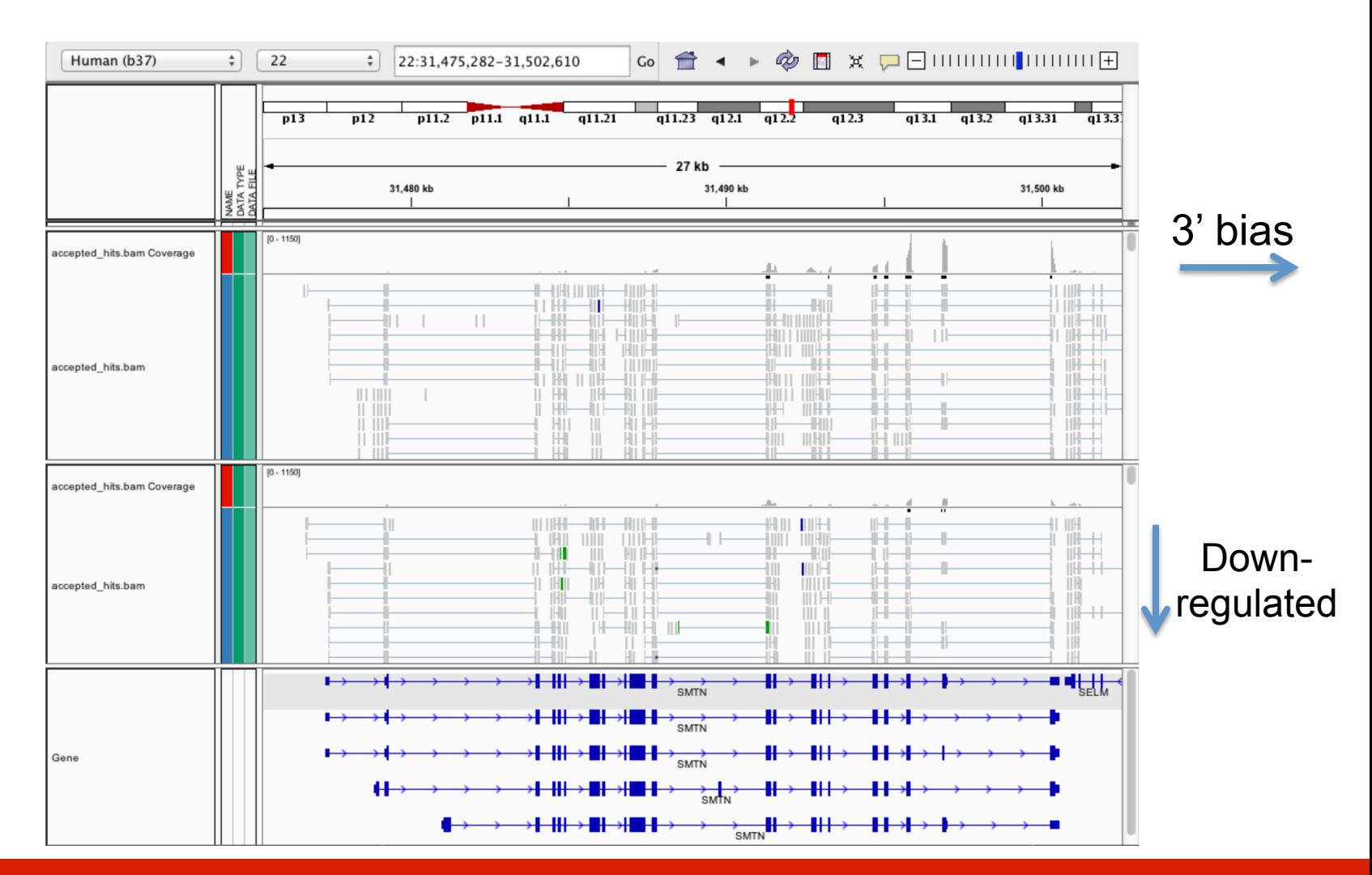

### **bioinformatics** ca

#### **RNA sequencing and analysis**

## **What is FPKM (RPKM)**

- RPKM: Reads Per Kilobase of transcript per Million mapped reads.
- FPKM: Fragments Per Kilobase of transcript per Million mapped reads.
- In RNA-Seq, the relative expression of a transcript is proportional to the number of cDNA fragments that originate from it. However:
	- $-$  The number of fragments is also biased towards larger genes
	- The total number of fragments is related to total library depth
- FPKM (or RPKM) attempt to normalize for gene size and library depth
- RPKM (or FPKM) =  $(10^{9}$  \* C) / (N \* L)
	- $-$  C = number of mappable reads/fragments for a gene/transcript/exon/etc
	- $-$  N = total number of mappable reads/fragments in the library
	- $-$  L = number of base pairs in the gene/transcript/exon/etc
- http://www.biostars.org/p/11378/
- http://www.biostars.org/p/68126/

## **How does cufflinks work?**

- Overlapping 'bundles' of fragment alignments are assembled, fragments are connected in an overlap graph, transcript isoforms are inferred from the minimum paths required to cover the graph
- Abundance of each isoform is estimated with a maximum likelihood probabilistic model
	- $-$  makes use of information such as fragment length distribution

#### http://cufflinks.cbcb.umd.edu/ howitworks.html

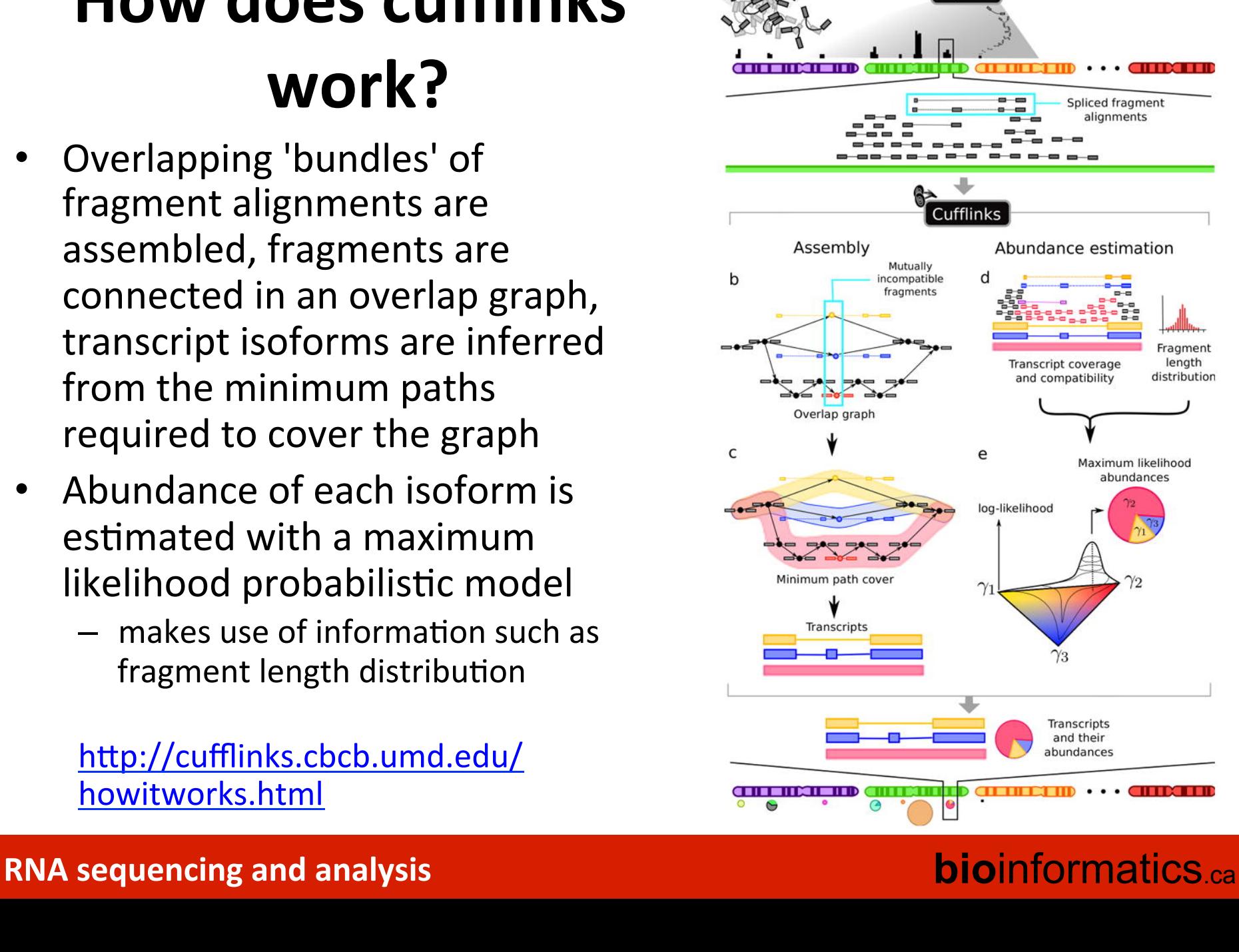

Map paired cDNA fragment sequences to genome

īopHa

## **How does cuffdiff work?**

- The variability in fragment count for each gene across replicates is modeled.
- The fragment count for each isoform is estimated in each replicate (as before), along with a measure of uncertainty in this estimate arising from ambiguously mapped reads
	- transcripts with more shared exons and few uniquely assigned fragments will have greater uncertainty
- The algorithm combines estimates of uncertainty and cross-replicate variability under a beta negative binomial model of fragment count variability to estimate count variances for each transcript in each library
- These variance estimates are used during statistical testing to report significantly differentially expressed genes and transcripts.

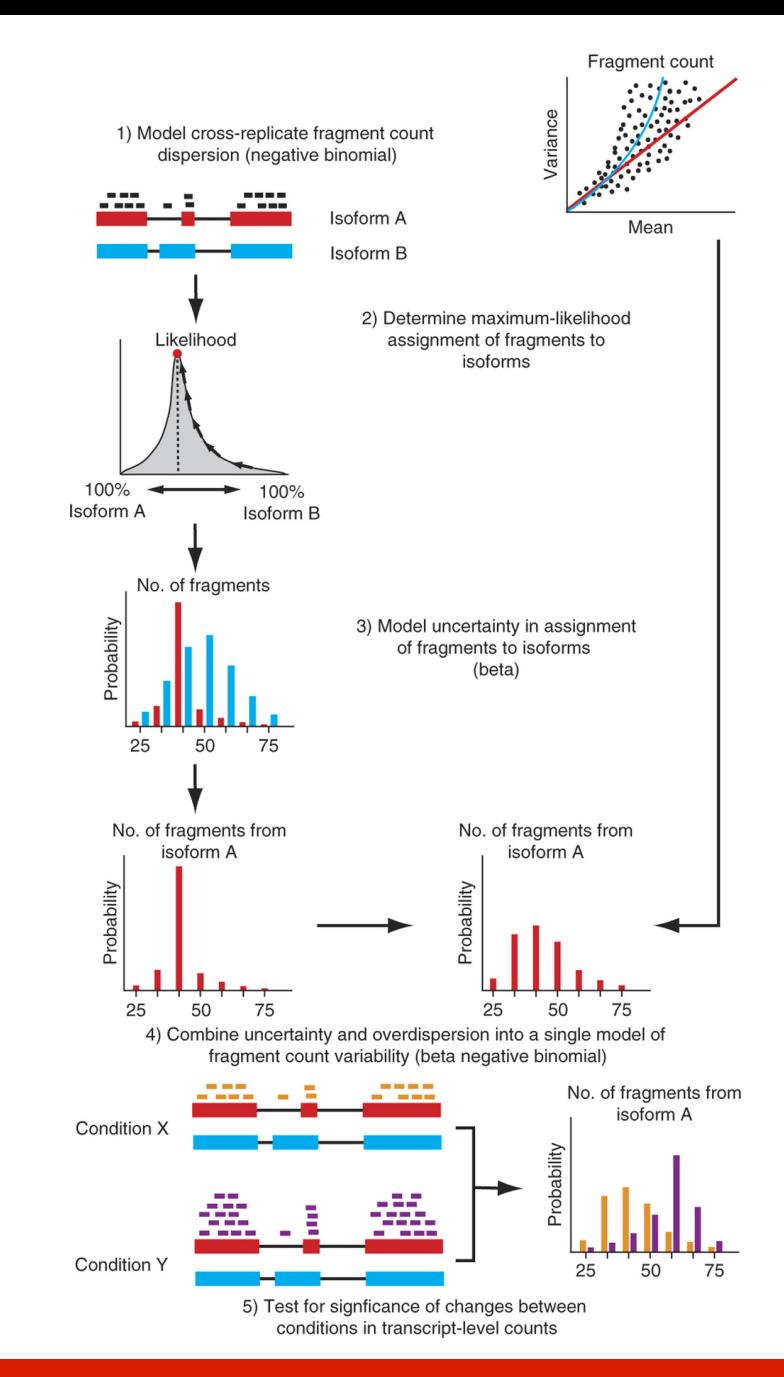

### **RNA** sequencing and analysis **bioinformatics.ca**

### **Why is cuffmerge necessary?**

- Cuffmerge
	- $-$  Allows merge of several Cufflinks assemblies together
		- Necessary because even with replicates cufflinks will not necessarily assemble the same numbers and structures of transcripts
	- $-$  Filters a number of transfrags that are probably artifacts.
	- $-$  Optional: provide reference GTF to merge novel isoforms and known isoforms and maximize overall assembly quality.
	- $-$  Make an assembly GTF file suitable for use with Cuffdiff
		- Compare apples to apples

## **What do we get from cummeRbund?**

- Automatically generates many of the commonly used data visualizations
- Distribution plots
- Overall correlations plots
- MA plots
- Volcano plots
- Clustering, PCA and MDS plots to assess global relationships between conditions
- Heatmaps
- Gene/transcript-level plots showing transcript structures and expression levels

### **What do we get from cummeRbund?**

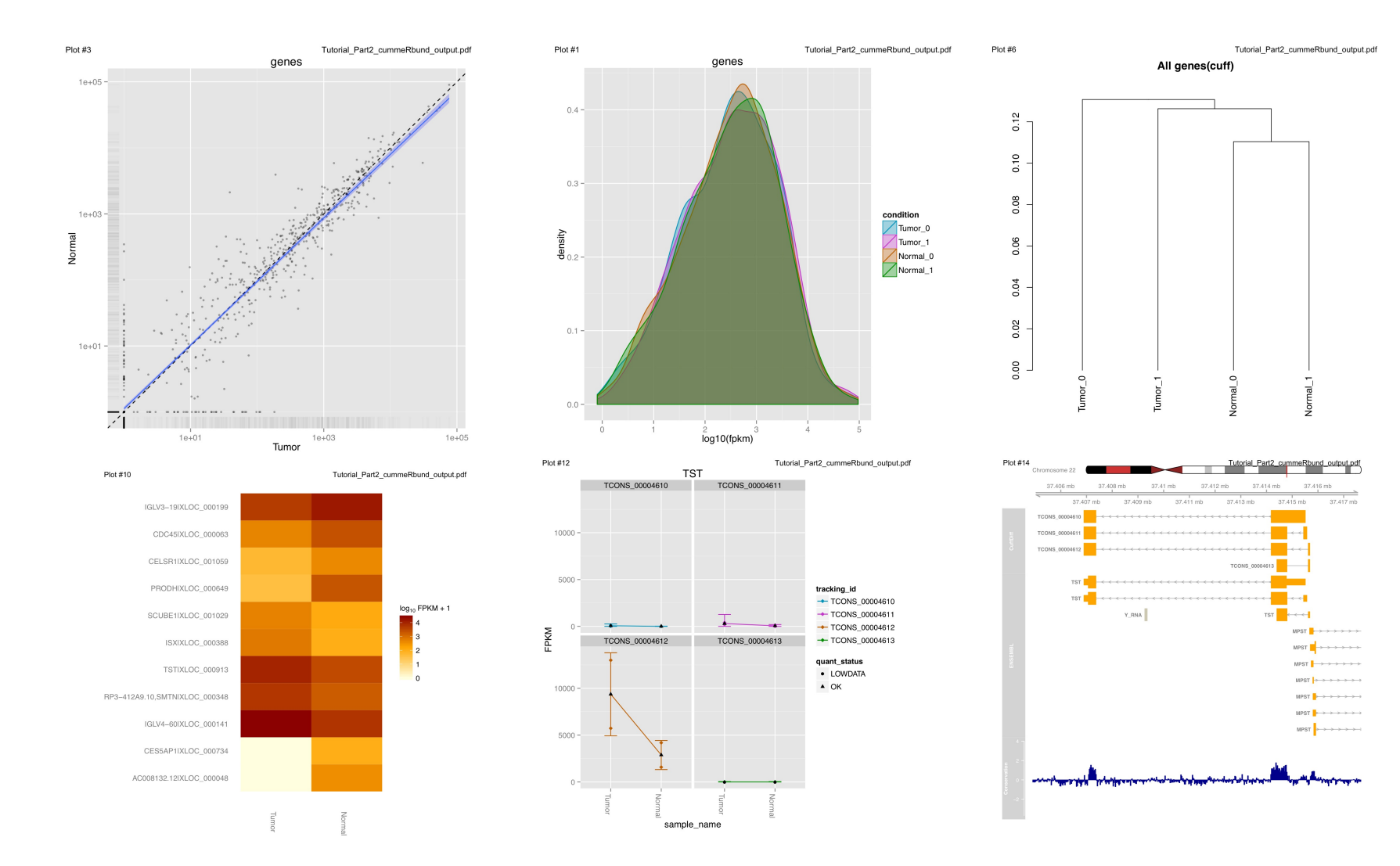

#### **RNA** sequencing and analysis **bioinformatics.cally analysis**

### **Alternatives to FPKM**

- Raw read counts as an alternate for differential expression analysis
	- $-$  Instead of calculating FPKM, simply assign reads/fragments to a defined set of genes/transcripts and determine "raw counts"
		- Transcript structures could still be defined by something like cufflinks
- HTSeq (htseq-count)
	- http://www-huber.embl.de/users/anders/HTSeq/doc/ count.html
	- $-$  htseq-count --mode intersection-strict --stranded no --minaqual 1 --type exon --idattr transcript\_id accepted\_hits.sam chr22.gff > transcript read counts table.tsv
	- $-$  Important caveat of 'transcript' analysis by htseq-count:
		- http://seqanswers.com/forums/showthread.php?t=18068

#### **RNA** sequencing and analysis **bioinformatics.**ca

### 'FPKM' expression estimates vs. 'raw' **counts**

- Which should I use?
- FPKM
	- When you want to leverage benefits of tuxedo suite
	- Good for visualization (e.g., heatmaps)
	- $-$  Calculating fold changes, etc.
- **Counts** 
	- $-$  More robust statistical methods for differential expression
	- $-$  Accommodates more sophisticated experimental designs with appropriate statistical tests

### **Alternative differential expression methods**

- Raw count approaches
	- $–$  DESeq http://www-huber.embl.de/users/anders/DESeq/
	- edgeR http://www.bioconductor.org/packages/release/bioc/html/ edgeR.html
	- Others…

### **Multiple approaches advisable**

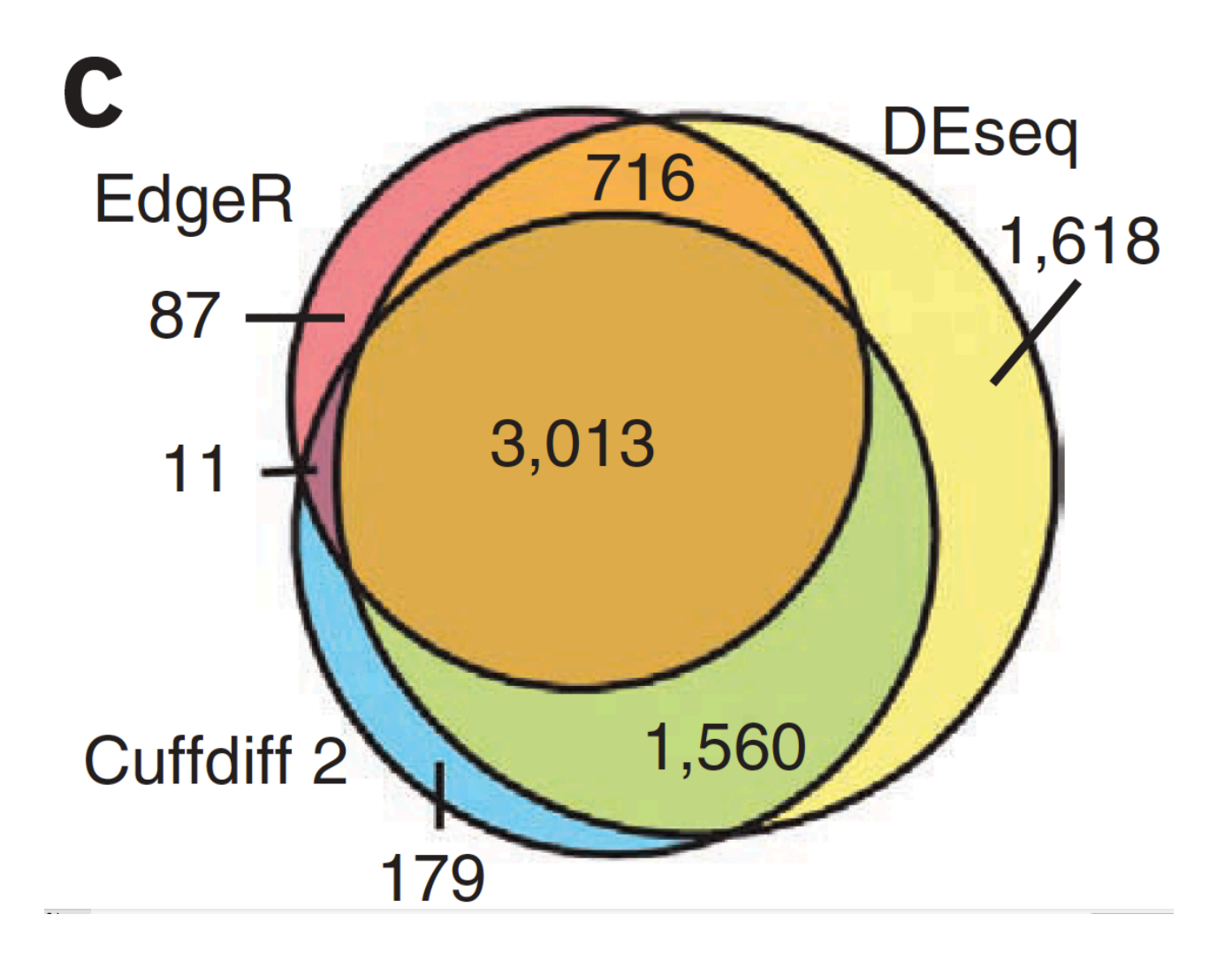

**RNA sequencing and analysis** 

### **bioinformatics.ca**

### Lessons learned from microarray days

- Hansen et al. "Sequencing Technology Does Not Eliminate Biological Variability." Nature Biotechnology 29, no. 7 (2011): 572–573.
- Power analysis for RNA-seq experiments
	- $-$  http://euler.bc.edu/marthlab/scotty/scotty.php
- RNA-seq need for biological replicates
	- $-$  http://www.biostars.org/p/1161/
- RNA-seq study design
	- http://www.biostars.org/p/68885/

### **Multiple testing correction**

- As more attributes are compared, it becomes more likely that the treatment and control groups will appear to differ on at least one attribute by random chance alone.
- Well known from array studies
	- 10,000s genes/transcripts
	- $-100,000$ s exons
- With RNA-seq, more of a problem than ever
	- $-$  All the complexity of the transcriptome
	- $-$  Almost infinite number of potential features
		- Genes, transcripts, exons, juntions, retained introns, microRNAs, lncRNAs, etc, etc
- **Bioconductor multtest** 
	- $-\hbar$ ttp://www.bioconductor.org/packages/release/bioc/html/ multtest.html

### **Downstream interpretation of expression analysis**

- Topic for an entire course
- Expression estimates and differential expression lists from cufflinks/cuffdiff (or alternative) can be fed into many analysis pipelines
- See supplemental R tutorial for how to format cufflinks data and start manipulating in R
- Clustering/Heatmaps
	- Provided by cummeRbund
	- $-$  For more customized analysis various R packages exist:
		- hclust, heatmap.2, plotrix, ggplot2, etc.
- Classification
	- For RNA-seq data we still rarely have sufficient sample size and clinical details but this is changing
		- Weka is a good learning tool
		- RandomForests R package (biostar tutorial being developed)
- Pathway analysis
	- David
	- IPA
	- Cytoscape
	- Many R/BioConductor packages: http://www.bioconductor.org/help/search/index.html?q=pathway

### **RNA** sequencing and analysis **bioinformatics.**ca

# Introduction to tutorial (Module 4)

**RNA sequencing and analysis** 

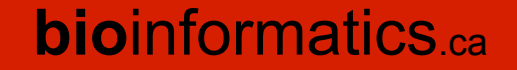

### Bowtie/Tophat/Cufflinks/Cuffdiff **RNA-seq Pipeline**

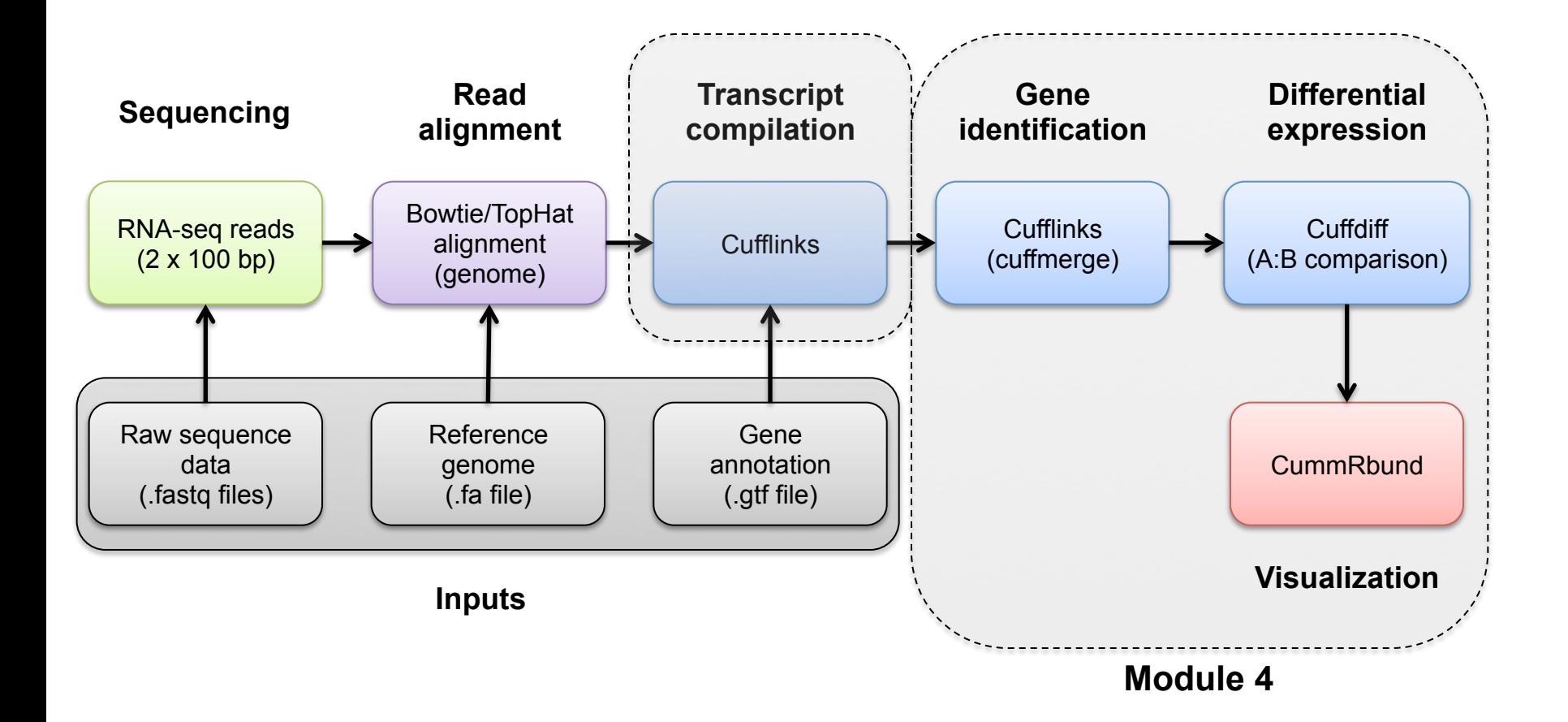

**RNA** sequencing and analysis **bioophymetric sequencies**  $\alpha$ 

## We are on a Coffee Break & **Networking Session**

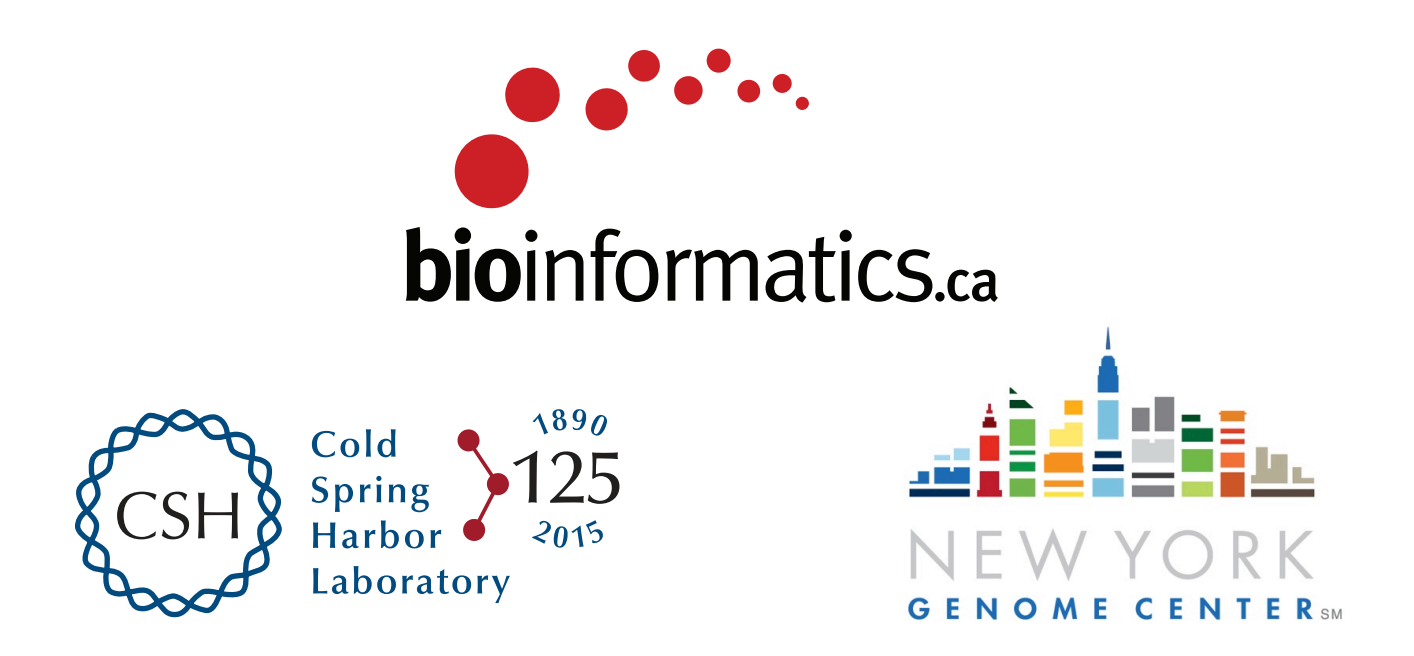

**RNA** sequencing and analysis **bioinformatics.**ca